# Querying Data with Transact-SQL (MOC 20761).

### **Querying Data with Transact-SQL (MOC 20761).**

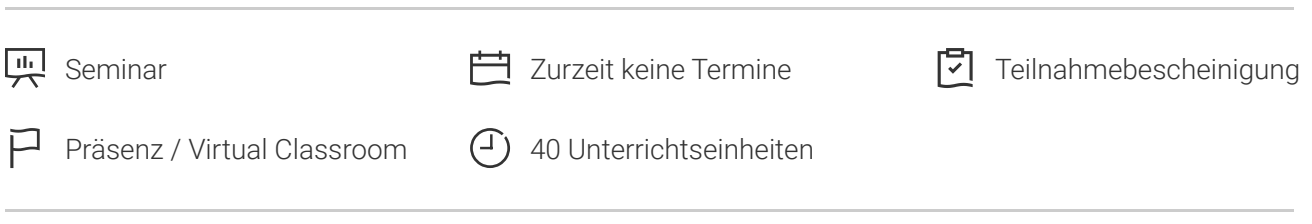

Seminarnummer: 29361 | Herstellernummer: MOC20761

Stand: 07.05.2024. Alle aktuellen Informationen finden Sie unter <https://akademie.tuv.com/s/29361>

Unser fünftägiger Kurs vermittelt Ihnen das Verständnis für die Funktionsweisen von Transact-SQL, der Datenbanksprache, die für SQL Server-bezogene Disziplinen genutzt wird. Sie lernen, wie Sie Transact-SQL-Abfragen für SQL Server 2016/2017 erstellen.

aktuelles Nachfolgetraining: Querying Data with Microsoft Transact-SQL (DP-080), Sem 29526), ab April 22 verfügbar.

## Nutzen

- Sie sind mit der Funktionsweise von Transact-SQL vertraut.
- Sie können Transact-SQL-Abfragen für Microsoft SQL Server 2016 (und vorherige Versionen) schreiben.
- Sie verfügen über Grundlagenwissen für SQL Server verwandte Disziplinen wie z.B. Datenbank-Entwicklung, -Administration und Business Intelligence.

# Zielgruppe

Dieses Training wurde für Datenbankadministratoren, Datenbankentwickler und Business-Intelligence-Profis konzipiert. Sowie für SQL Power User, die nicht überwiegend an Datenbanken interessiert sind, wie Report-Ersteller, Anwendungsentwickler und Business Analysten.

## Voraussetzungen

Sie sollten für diesen SQL Kurs über praktische Erfahrungen mit relationalen Datenbanken und über sichere Grundkenntnisse von Microsoft Windows Betriebssystemen und deren Kernfunktionen verfügen.

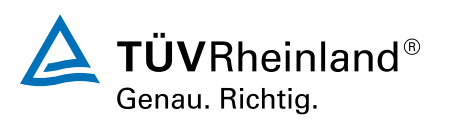

[akademie.tuv.com](https://akademie.tuv.com/)

## Inhalte des Seminars

**Modul 1: Einführung in Microsoft SQL Server 2016**Diese Unterrichtseinheit bietet eine Einführung in SQL Server, einschließlich der Cloud-Versionen und die Verbindung mit dem SQL Server mithilfe der SQL Server Management Studio-Versionen.

- Die grundlegende Architektur von SQL Server ■
- SQL Server-Editionen und Versionen ■
- Erste Schritte mit SQL Server Management Studio ■

**Modul 2: Einführung in T-SQL-Abfragen**Dieses Modul stellt die Elemente des T-SQL und ihre Rolle dar, außerdem beschreibt es die Verwendung der SQL Server-Sets, die Verwendung der Prädikatenlogik im SQL Server und die logische Reihenfolge der Operationen in SELECT-Anweisungen.

- Einführung in T-SQL ■
- Verständnis der Sets
- Verständnis der Prädikatenlogik ■
- Die logische Reihenfolge der Operationen in SELECT-Anweisungen zu verstehen ■

**Modul 3: Schreiben von SELECT-Abfragen**Dieses Modul stellt die Grundlagen der SELECT-Anweisung, mit Schwerpunkt auf Abfragen für eine einzelne Tabelle, dar.

- Schreiben einfacher SELECT-Anweisungen ■
- Entfernen von Duplikaten mit DISTINCT ■
- Spalten- und Tabellenaliase verwenden ■
- Schreiben von einfachen CASE-Ausdrücken ■

**Modul 4: Abfragen über mehrere Tabellen**In dieser Unterrichtseinheit wird erläutert, wie Abfragen geschrieben werden. Die Daten werden aus mehreren Quellen im SQL Server verbunden. Das Modul führt die Verwendung von Verknüpfungen in T-SQL-Abfragen als Mechanismus zum Abrufen von Daten aus mehreren Tabellen aus.

- Grundlegendes zu Joins ■
- Abfragen mit Inner Joins ■
- Abfragen mit Outer Joins ■
- Abfragen mit Cross Joins und Self Joins ■

**Modul 5: Sortieren und Filtern von Daten**In dieser Unterrichtseinheit wird erläutert, wie Abfragen verbessert werden. Außerdem wie Zeilen zu beschränken sind, die sie zurückgeben und wie sich die Reihenfolge steuern lässt, in der die Zeilen angezeigt werden sollen. Das Modul erläutert, wie vermisste und unbekannte Ergebnisse zu beheben sind.

- Datensortierung
- Filtern von Daten mit Prädikaten ■
- Filterung mit TOP und OFFSET-FETCH ■
- Arbeiten mit unbekannten Werten ■

**Modul 6: Arbeiten mit SQL Server 2016-Datentypen**In dieser Unterrichtseinheit werden die Datentypen, die SQL Server zum Speichern von Daten verwenden, erläutert. Es stellt die vielen Arten von Datentypen dar, wie z.B. NUMERIC. Des Weiteren erläutert es auch die Konvertierungen zwischen Datentypen und die Bedeutung der Rangfolge der Datentypen.

■ Einführung in SQL Server 2016-Datentypen

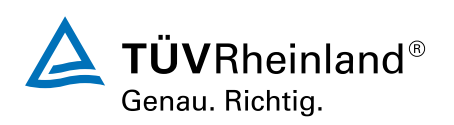

[akademie.tuv.com](https://akademie.tuv.com/)

- Arbeiten mit Zeichendaten
- Arbeiten mit Datums- und Zeitdaten

**Modul 7: Verwenden von Data Manipulation Language (DML)**Dieses Modul beschreibt die auszuführende Verwendung der Transact-SQL Data Manipulation Language: Einfügen, Aktualisieren und Löschen der Daten.

Einfügen von Daten ■

■

Modifizieren und Löschen von Daten ■

**Modul 8: Verwenden von integrierten Funktionen**Dieses Modul führt die Nutzung von Funktionen vor, die in SQL Server Denali integriert sind, und wir besprechen einige häufige Verwendungen, einschließlich der Datentypkonvertierung, Tests für logische Ergebnisse und NULL-Zulässigkeit.

- Schreiben von Abfragen mit integrierten Funktionen ■
- Verwendung von Konvertierungsfunktionen ■
- Verwendung von logischen Funktionen ■
- Verwenden von Funktionen zur Arbeit mit NULL ■

**Modul 9: Gruppieren und Aggregieren von Daten**Dieses Modul erläutert Methoden zum Gruppieren von Daten innerhalb einer Abfrage, wie gruppierte Daten aggregiert und mit HAVING gefiltert werden. Das Modul soll veranschaulichen, warum es eine SELECT-Klausel "Einschränkungen" beim Benennen von Spalten in der GROUP BY-Klausel gibt und welche Spalten in der SELECT-Klausel aufgeführt werden können.

- Verwendung von Aggregatfunktionen
- Verwenden der GROUP BY-Klausel ■
- Filtern von Gruppen mit HAVING ■

**Modul 10: Verwendung von Unterabfragen**Dieses Modul führt in die Verwendung von Unterabfragen in verschiedenen Teilen einer SELECT-Anweisung ein. Es beinhaltet die Verwendung von Unterabfragen mit Skalar- und Multi-Ergebnis und die Verwendung der Operatoren IN und EXISTS.

- Schreiben von in sich geschlossenen Unterabfragen (Subqueries) ■
- Schreiben korrelierter Subqueries ■
- Verwendung des EXIST-Prädikats mit Unterabfragen ■

## **Modul 11: Verwendung allgemeiner Tabellenausdrücke**

- Abgeleitete Tabellen ■
- Allgemeine Tabellenausdrücke ■
- Sichten ■
- Tabellenwertige Inline-Funktionen ■

## **Modul 12: Einsatz von Set Operatoren**

- Schreiben von Abfragen mit dem UNION Operator ■
- Verwendung von EXCEPT und INTERSECT ■
- Verwendung von APPLY

## **Modul 13: Arbeiten mit Windows Ranking, Offset und Aggregationsfunktionen**

- Erstellen von Fenstern mit OVER ■
- Die Windows Funktionen

## **Modul 14: Pivoting und GROUPING SETS**

■ Schreiben von Queries mit PIVOT und UNPIVOT

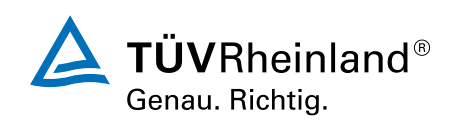

## [akademie.tuv.com](https://akademie.tuv.com/)

Arbeiten mit GROUPING SETS ■

#### **Modul 15: Gespeicherte Prozeduren**

- Abfragen schreiben mit PIVOT und UNPIVOT ■
- Parameter hinzufügen ■
- Erstellung von Prozeduren ■
- Umgang mit Dynamic SQL ■

### **Modul 16: Programmierung mit T-SQL**

- T-SQL Programmier-Elemente ■
- Controlling Program Flow ■

#### **Modul 17: Implementierung der Fehlerbehandlung**

- Einsatz von T-SQL Error Handling ■
- Arbeiten mit Fehler-Informationen (Structured Exception Handling)

#### **Modul 18: Implementierung von Transactions**

- Transaktionen und die Database Engine ■
- Controlling Transactions

# Wichtige Hinweise

Dieses Seminar basiert auf Microsoft SQL Server 2017 Technologien.

Nachfolgeprodukt ab April 2022: Querying Data with Microsoft Transact-SQL (DP-080)

# Terminübersicht und Buchung

Buchen Sie Ihren Wunschtermin jetzt direkt online unter <https://akademie.tuv.com/s/29361>und profitieren Sie von diesen Vorteilen:

- Schneller Buchungsvorgang ■
- Persönliches Kundenkonto ■
- Gleichzeitige Buchung für mehrere Teilnehmer:innen ■

Alternativ können Sie das Bestellformular verwenden, um via Fax oder E-Mail zu bestellen.

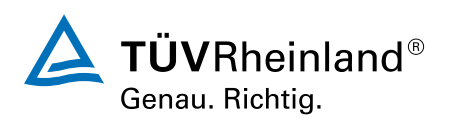